# **PCR Primers Design**

Mohammad-Sadegh Fallah, PhD Medical Molecular Genetics Kawsar Human Genetics Research Center

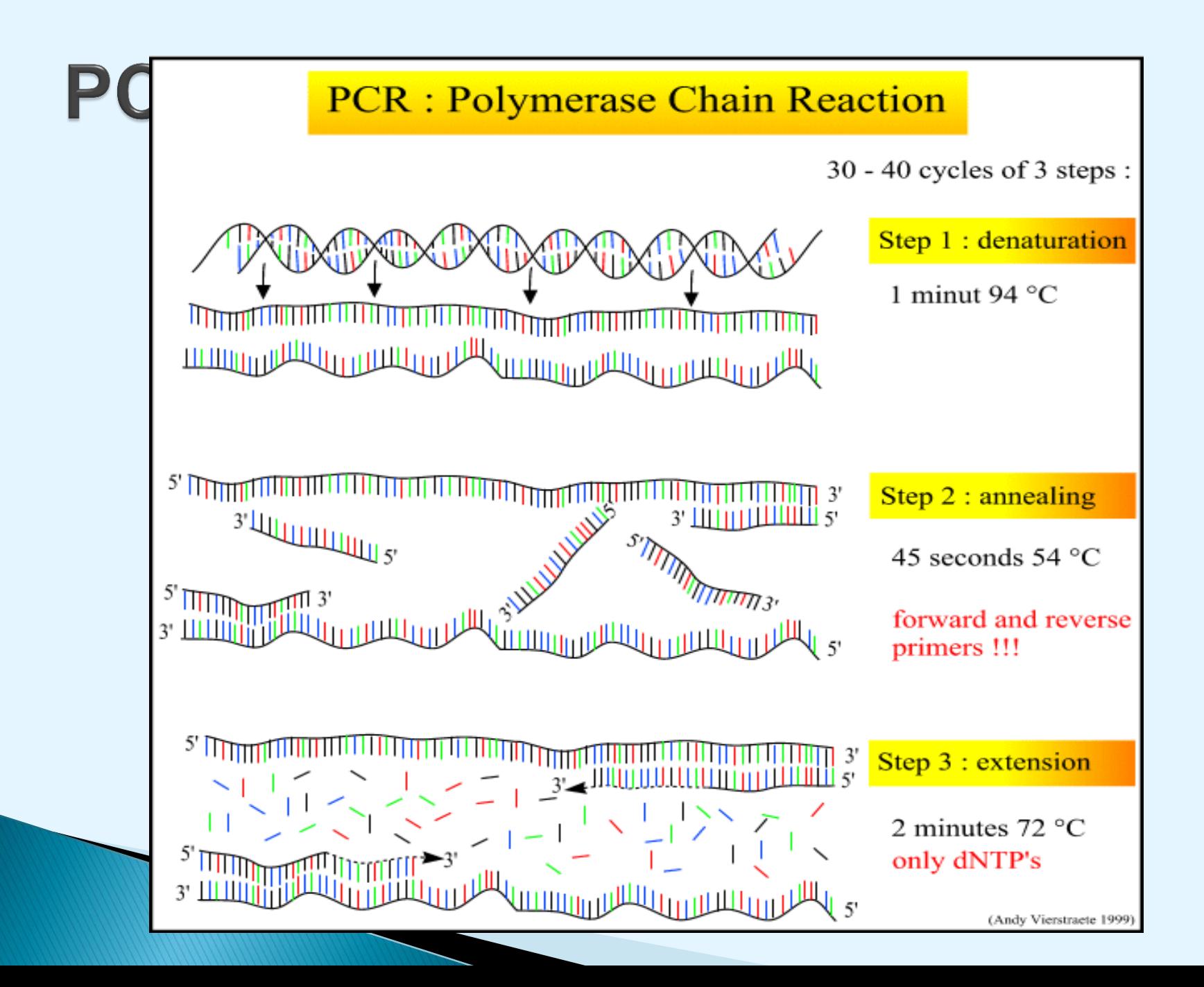

## **PCR**

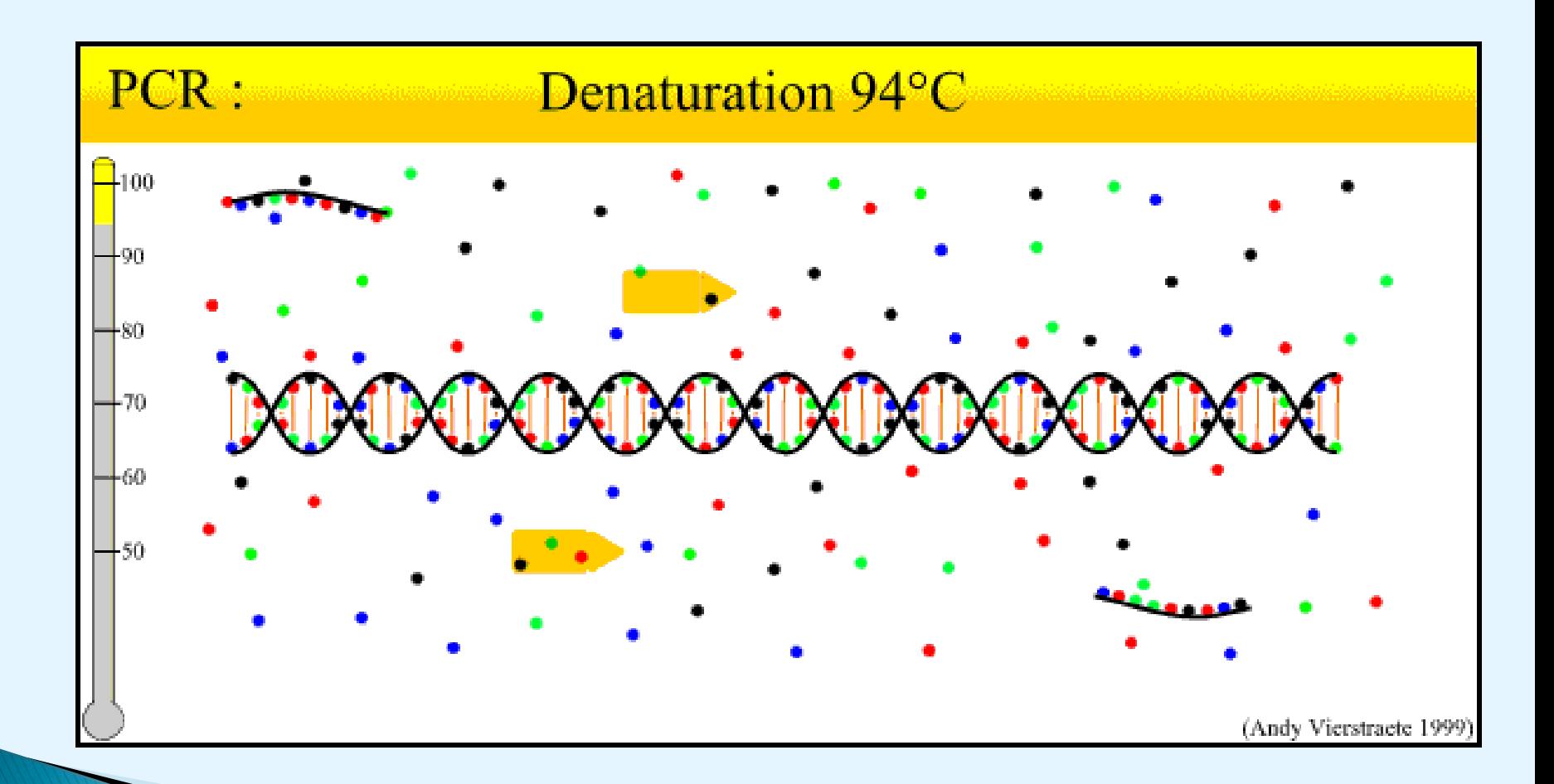

## **PCR**

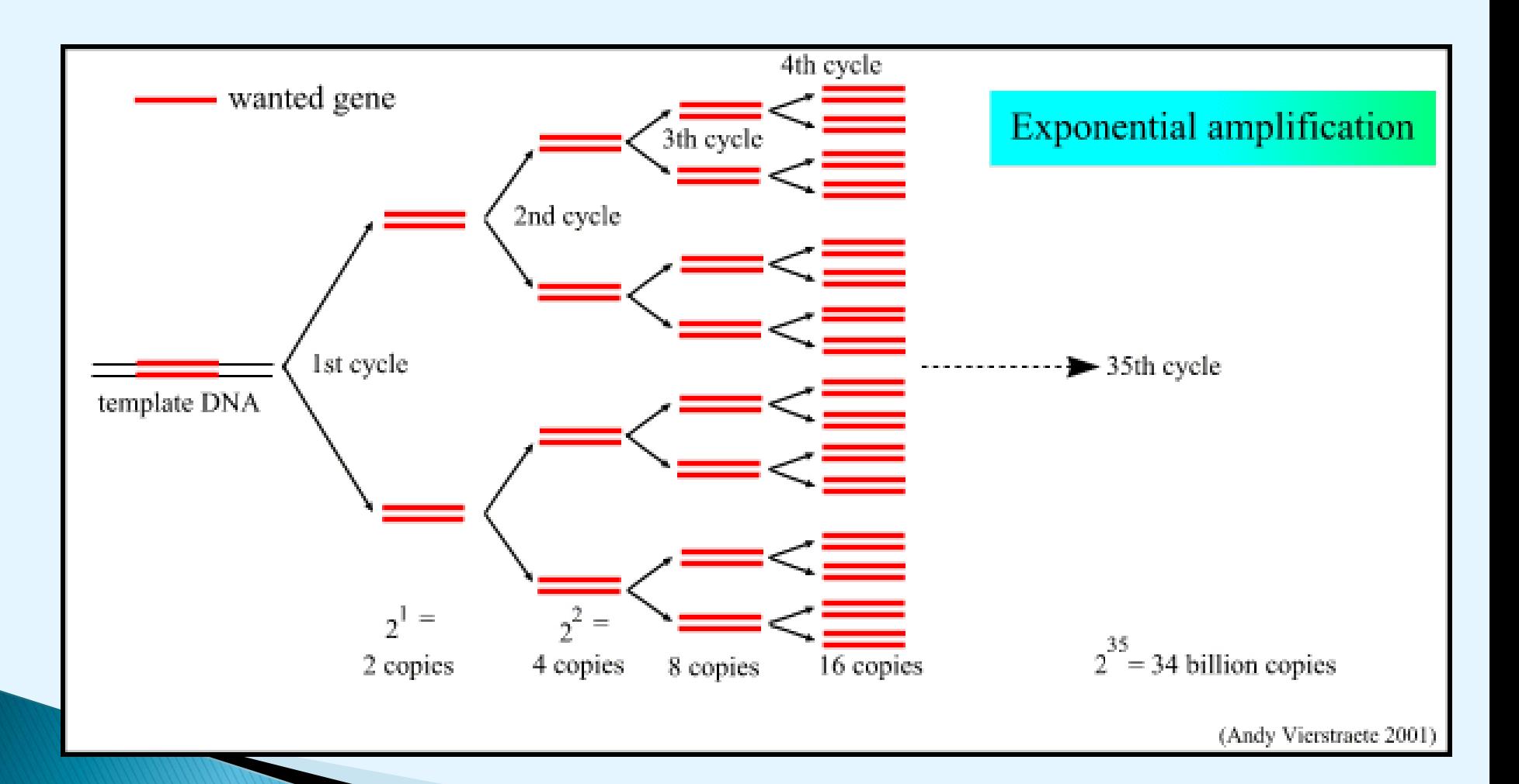

## **PCR**

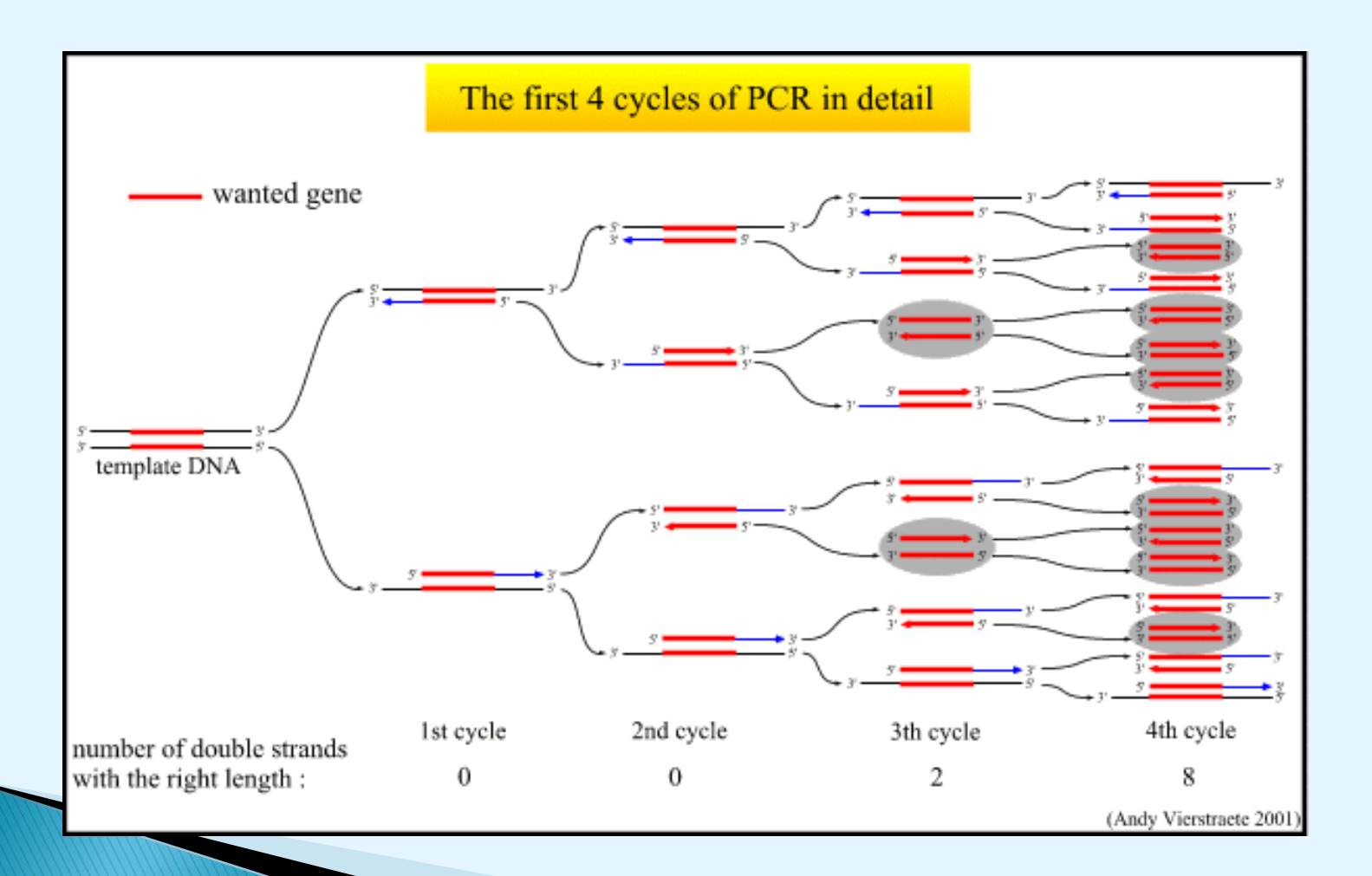

## **ARMS-PCR**

#### Points in primer design

- ARMS primer sequences for a single nucleotide
- normal and mutant DNA sequences
- also known as allele-specific PCR (ASPCR)
- **Perform 1** presence or absence of a PCR product is diagnostic for the presence or absence of the target allele

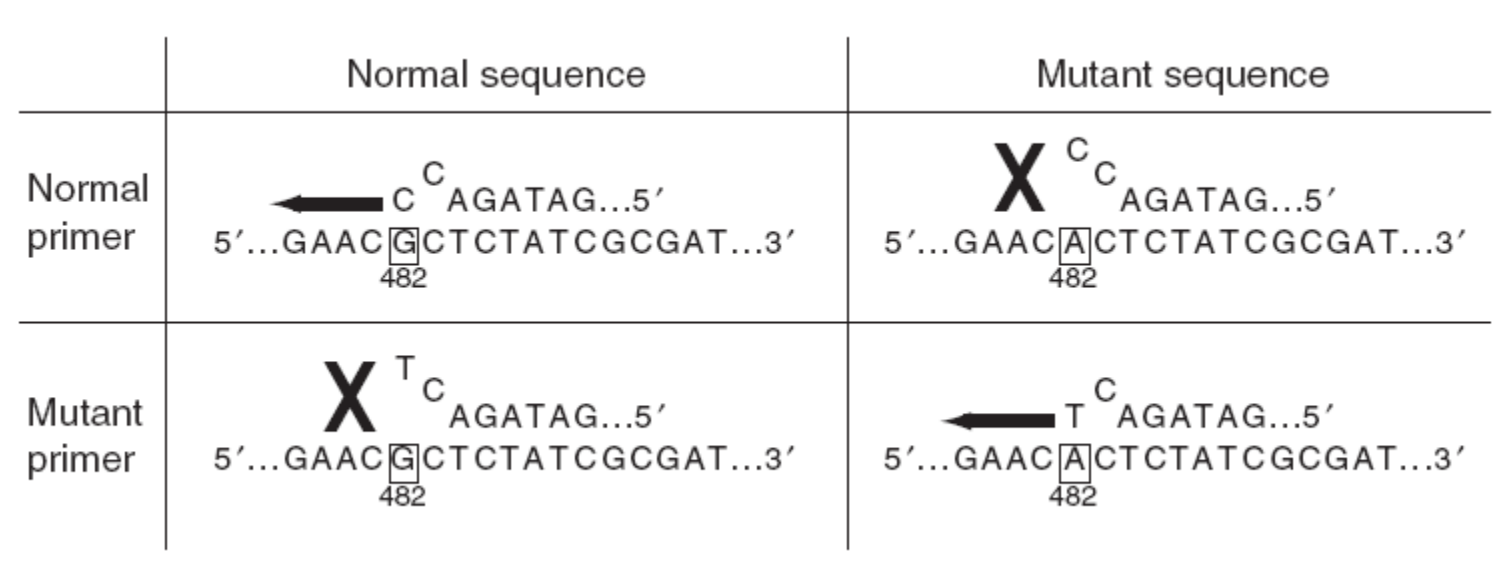

#### **Wt primer + Wt Sample DNA: PCR product**

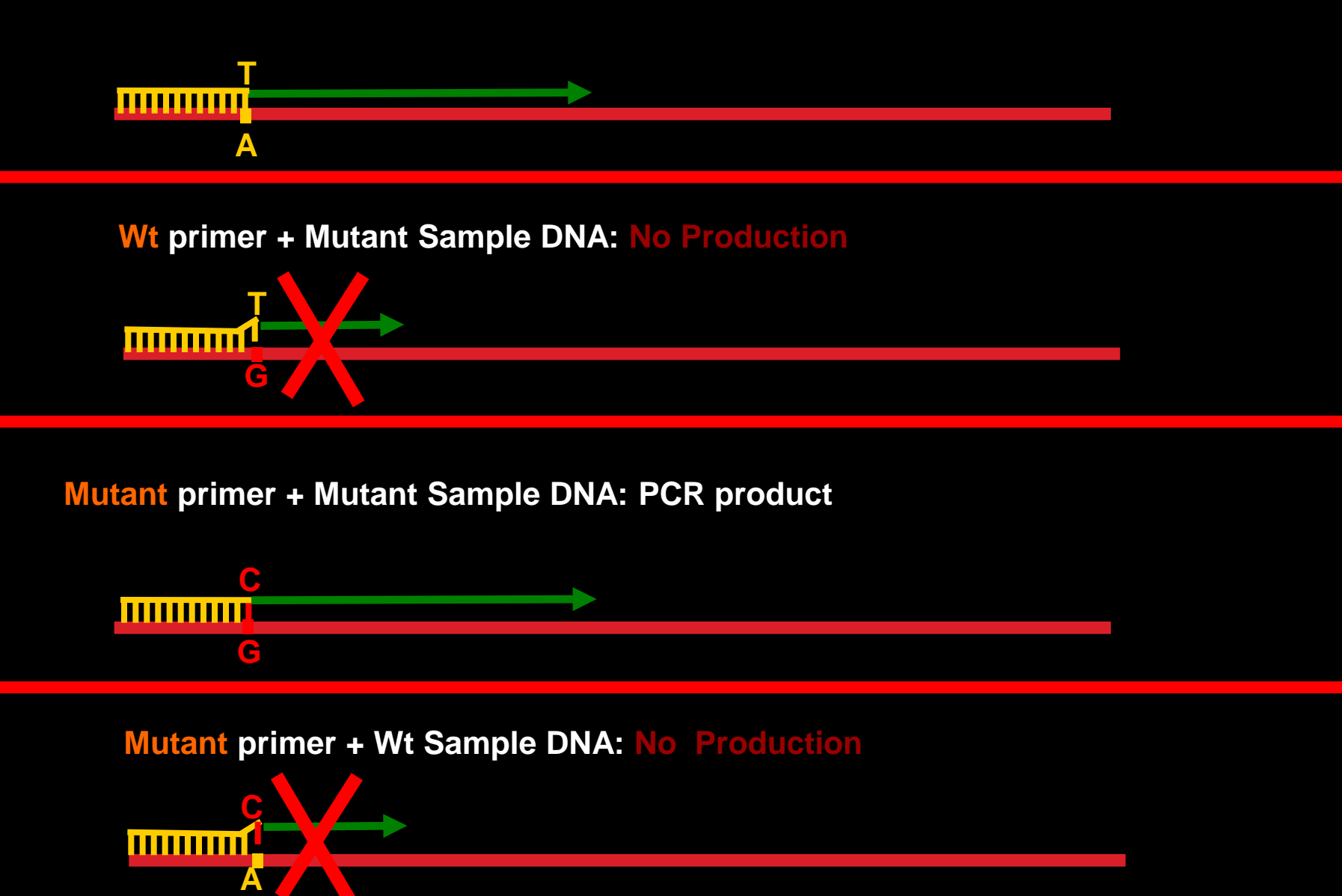

- oligonucleotides of around 30 or more bases
- Primers less than 28 bases long should be avoided
- ▶ Longer primers (up to 60-mers) may be used.
- $\triangleright$  For the mutant-specific primer (M), the 3 ' terminal base of the ARMS primer should be complementary to the mutation
- for the normal-specific primer  $(N)$ , the 3 ' terminal base should be complementary to the corresponding normal sequence
- To enhance the specificity: a destabilizing mismatch incorporated at the 3<sup>rd</sup> nucleotide from the 3'terminus in each primer
- **to increase the specificity of the ARMS reaction**
- A single mismatch at the penultimate base is not sufficient to prevent extension
- A primer with two mismatches: is not extended

## **Tetra-primer ARMS- PCR**

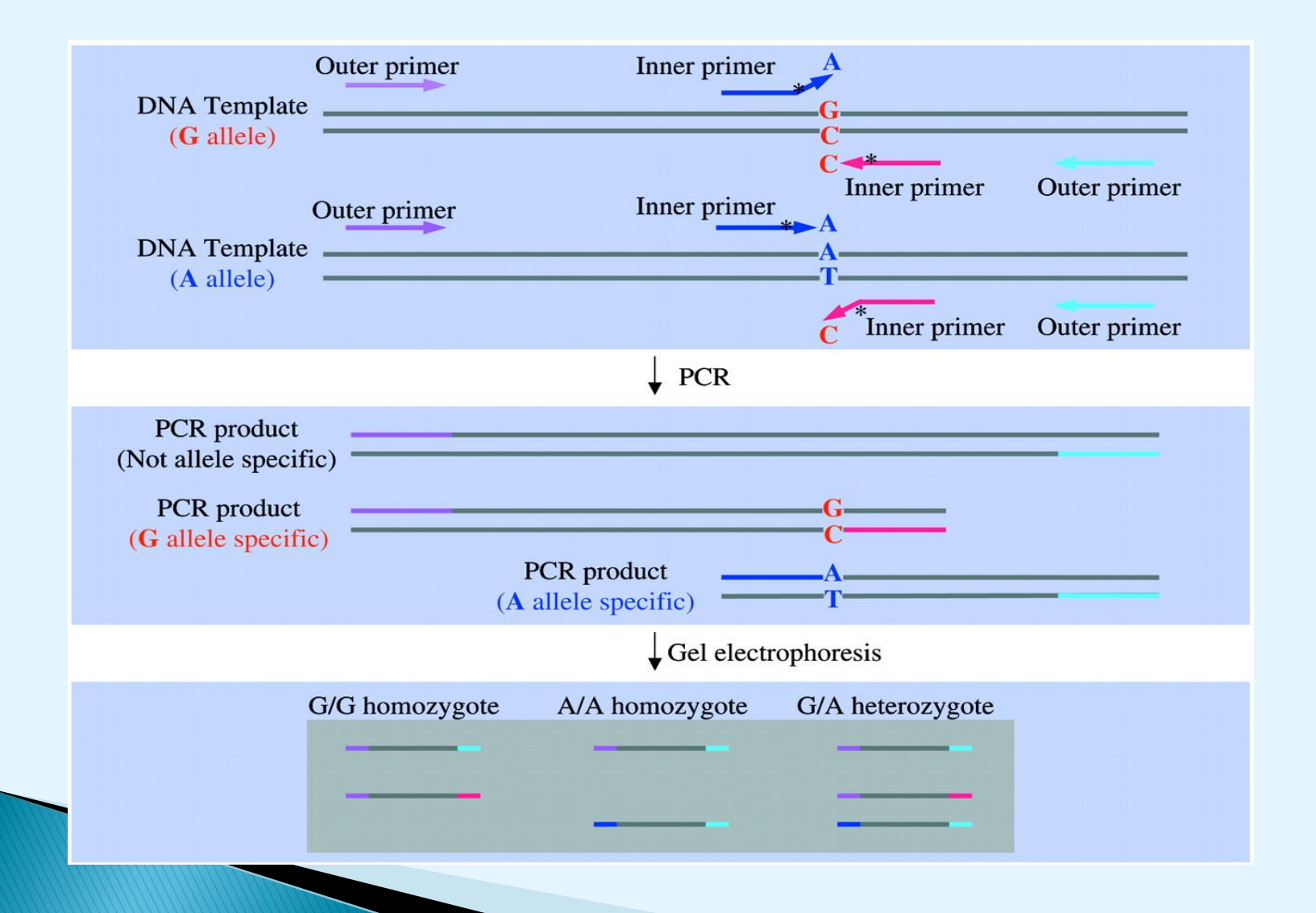

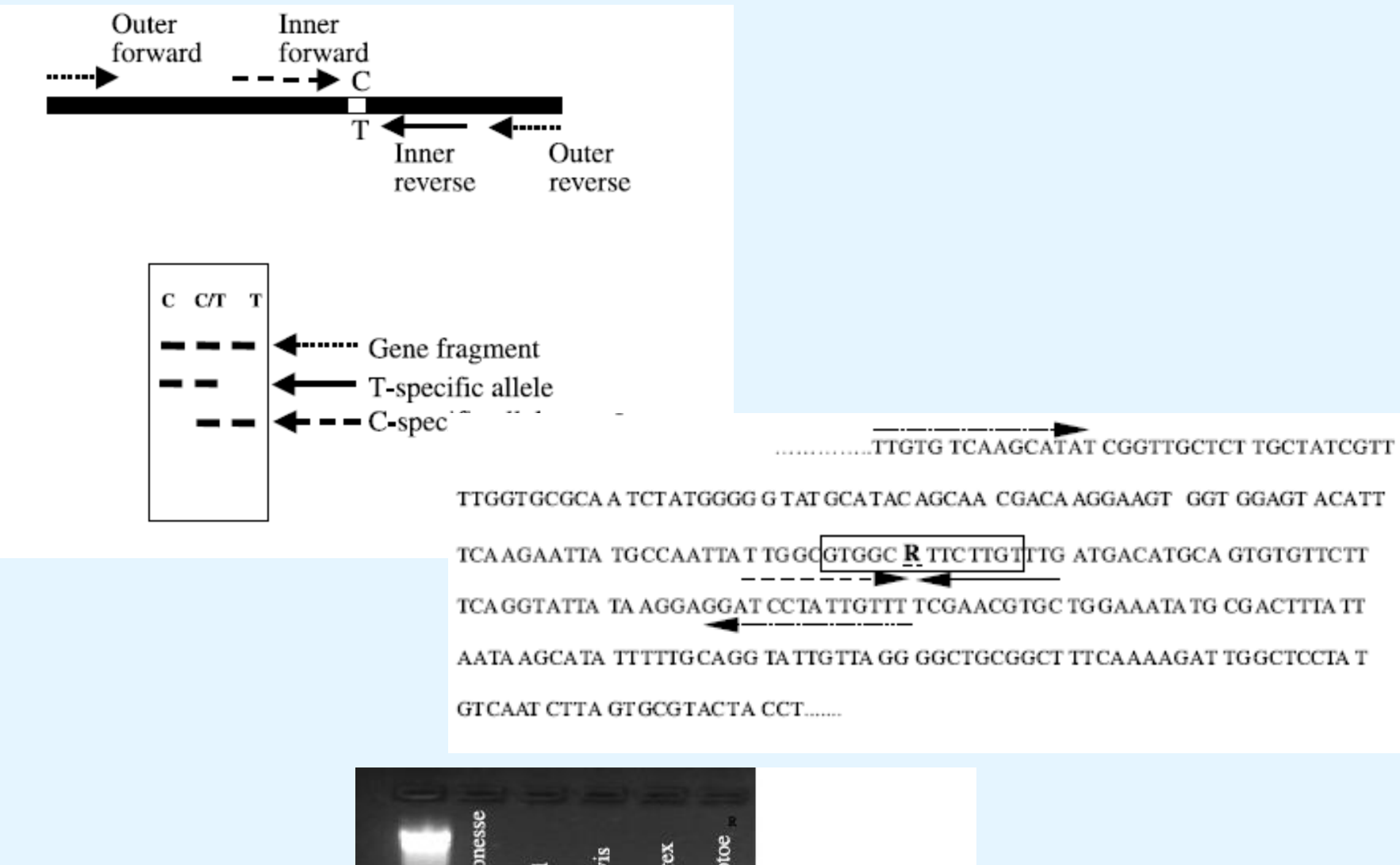

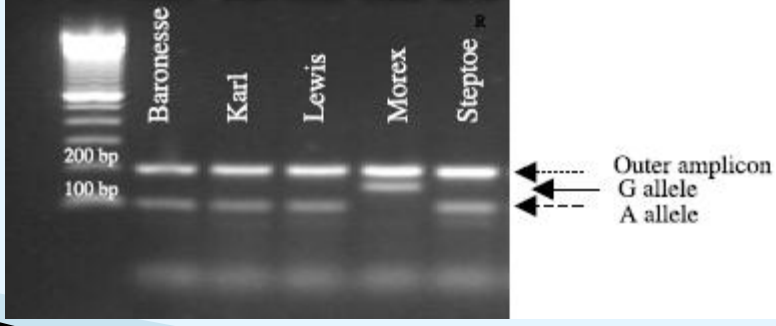

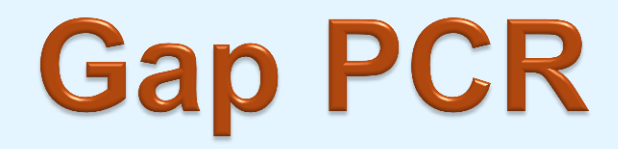

#### Points in primer design

- using oligo-primers flanking deletion breakpoints
- $\triangleright$  to detect known deletion mutations
- based upon the inability of PCR primers that are far apart to direct amplification
	- unless a deletion brings them closer together
- **Perimer pairs are designed to flank a known deletion**
- **primer in border of deletion** 
	- mostly in normal area and 2 to 3 nucleotide in deletion area
- generating a unique amplicon that will be smaller in the mutant sequence compared with the wild type
- presence or absence of PCR product is detected by electrophoresis

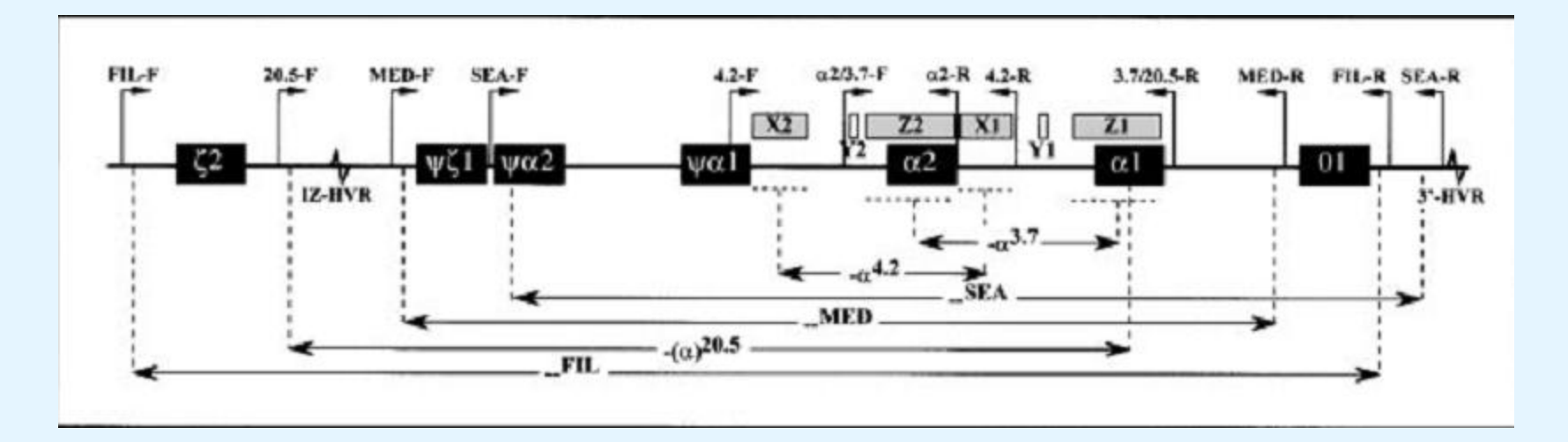

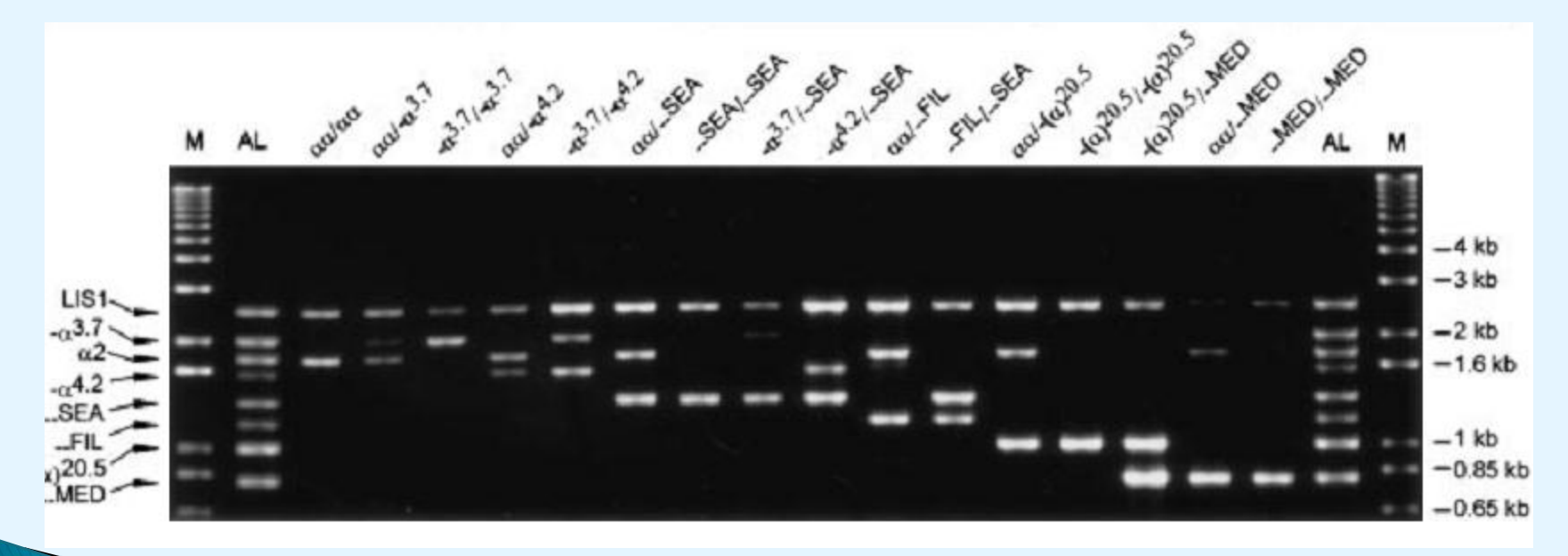

## **Nested PCR**

#### Points in primer design

## **Nested PCR**

- second round of amplification on a fragment which is already the result of a PCR reaction
- In the " $2<sup>nd</sup>$ " round reaction, the set of primers will be internal to those of the first round, thus amplifying a slightly shorter fragment

### **Nested polymerase chain reaction**

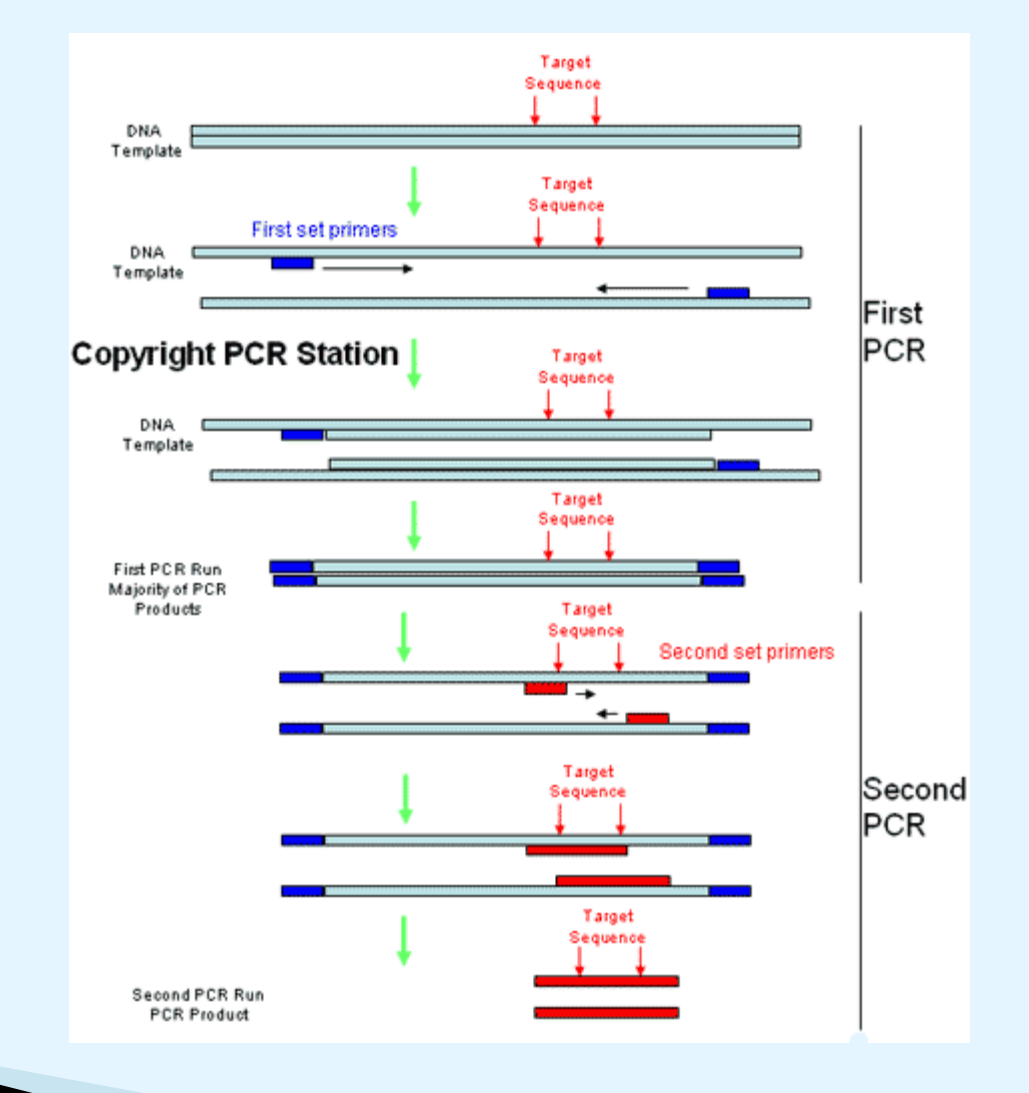

### **Nested polymerase chain reaction**

- intended to reduce non-specific binding in products due to the amplification of unexpected primer binding sites
- Nested PCR:
	- two sets of primers
	- used in two successive runs of PCR
	- the second set intended to amplify a secondary target within the first run product
- **target DNA undergoes the first run of PCR with the** first set of primers
- **Example 1** consuring the product from the second PCR has little contamination from unwanted products of primer dimers, hairpins, and alternative primer target sequences

# **Multiplex PCR**

- Multiple primer pairs can be added in the same tube to do the PCR
- Good for amplifying multiple sites
- **Design difficulty** 
	- Melting temperatures should be similar
	- No primer dimer
	- Consider primer interaction

## **Primer 1**

#### Designing primer for ARMS-PCR

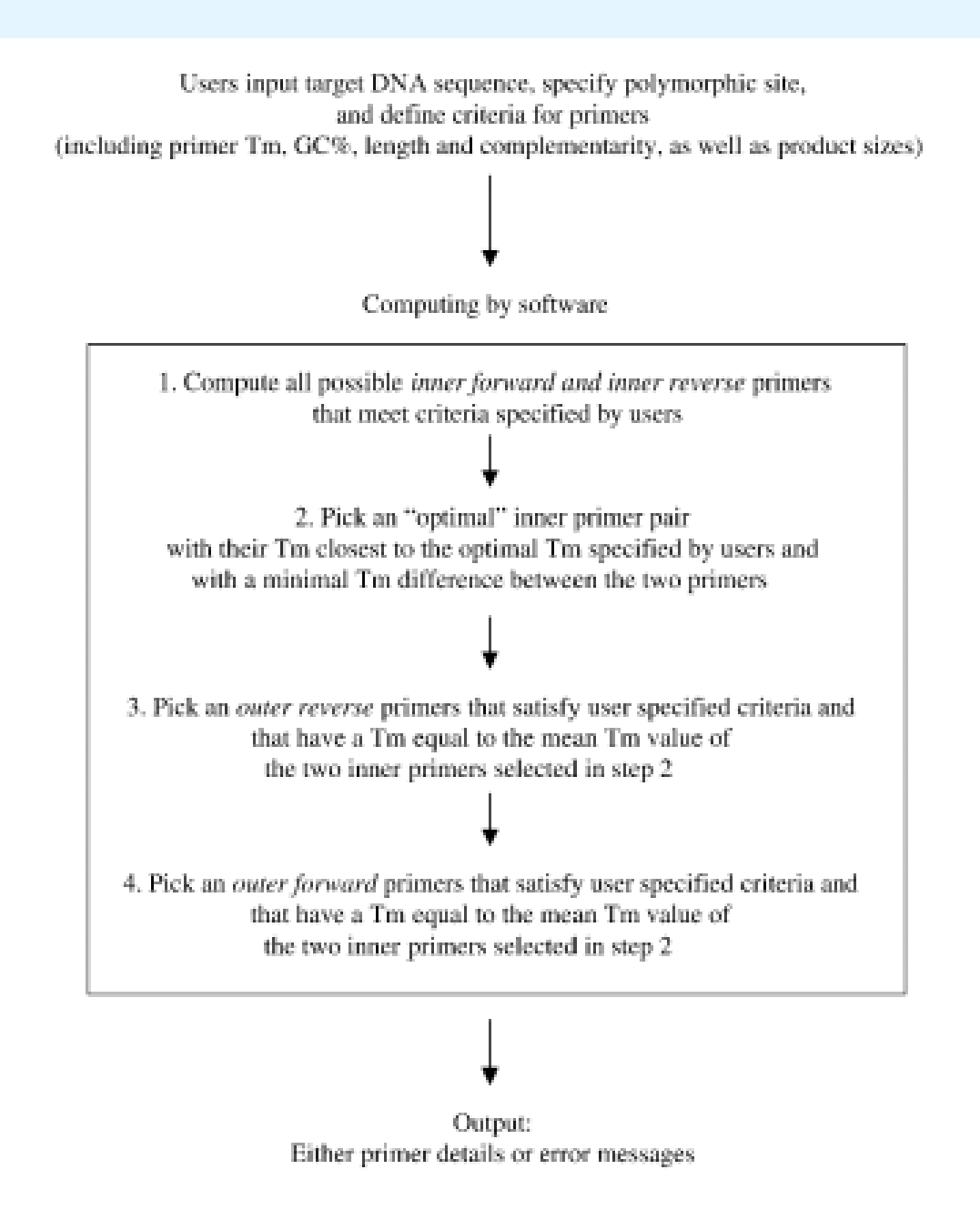

#### PRIMER1: primer design for tetra-primer ARMS-PCR http://primer1.soton.ac.uk/primer1.html

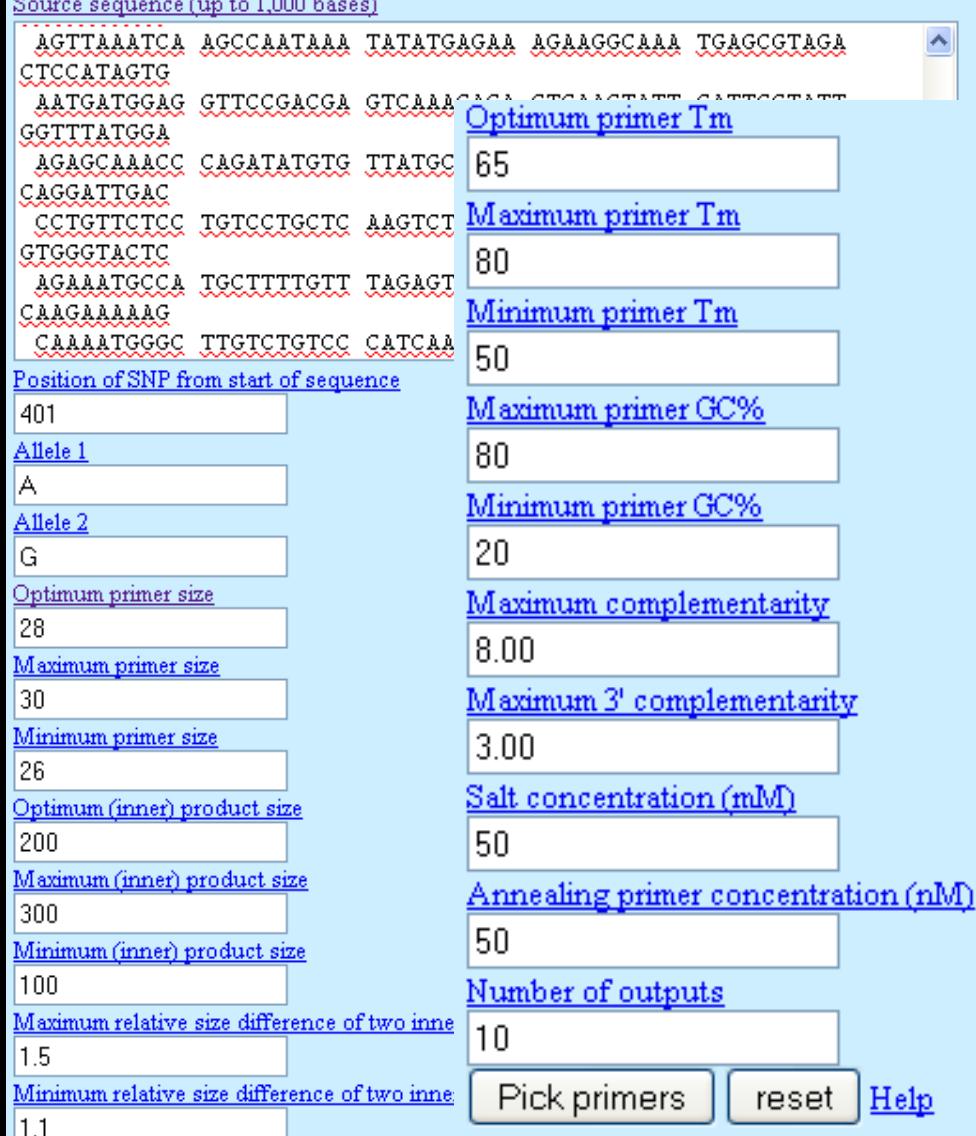

- **Input target DNA sequence** (FASTA)
- specify the polymorphic site
- define criteria for the primers  $(T_{\rm m}, %$ GC, length and complementarity) and product sizes

Forward inner primer (G allele): Melting temperature 372 GTCTGGTATATCTAACTAATCATATAACCG 401 57

57

57

Reverse inner primer (A allele): 427 CATGCTACACAGTCTAAGATGAAATAT 401 57

Forward outer primer  $(5' - 3')$ : 162 CTGATTTTAAGCATTAAGTATGGATATC 189

Reverse outer primer  $(5' - 3')$ : 565 AATGAATAGTTCAGTGTCTTTGACTC 540

Product size for G allele: 195 Product size for A allele: 266 Product size of two outer primers: 404

## **Primer 3**

#### Designing primer for ARMS-PCR

## **BatchPrimer 3**

- <http://probes.pw.usda.gov/batchprimer3/>
- Choose primer type
- **Tetra Primers ARMS-PCR primers**
- ▶ Input Sequences: Fasta/upload/browse/ Upload sequence file in FASTA format
- IUPAC code
- ▶ Pick Primers

#### BatchPrimer3 a high-throughput web tool for picking PCR and sequencing primers

BatchPrimer3 Home | Help | Primer3 Wiki | Copyright Notice and Disclaimer of Primer3 | Acknowledgements

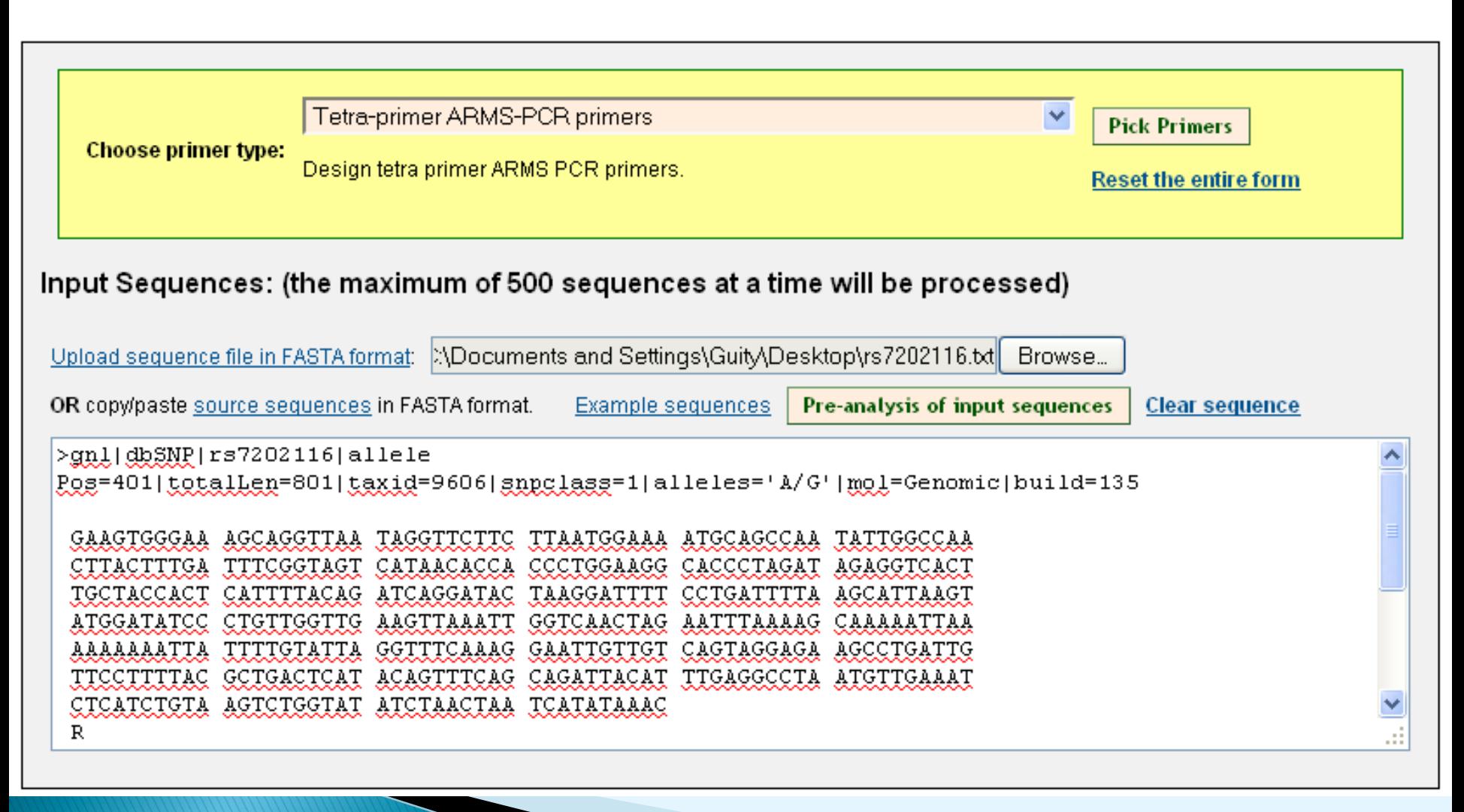

#### Tetra Primer ARMS PCR Primer Settings

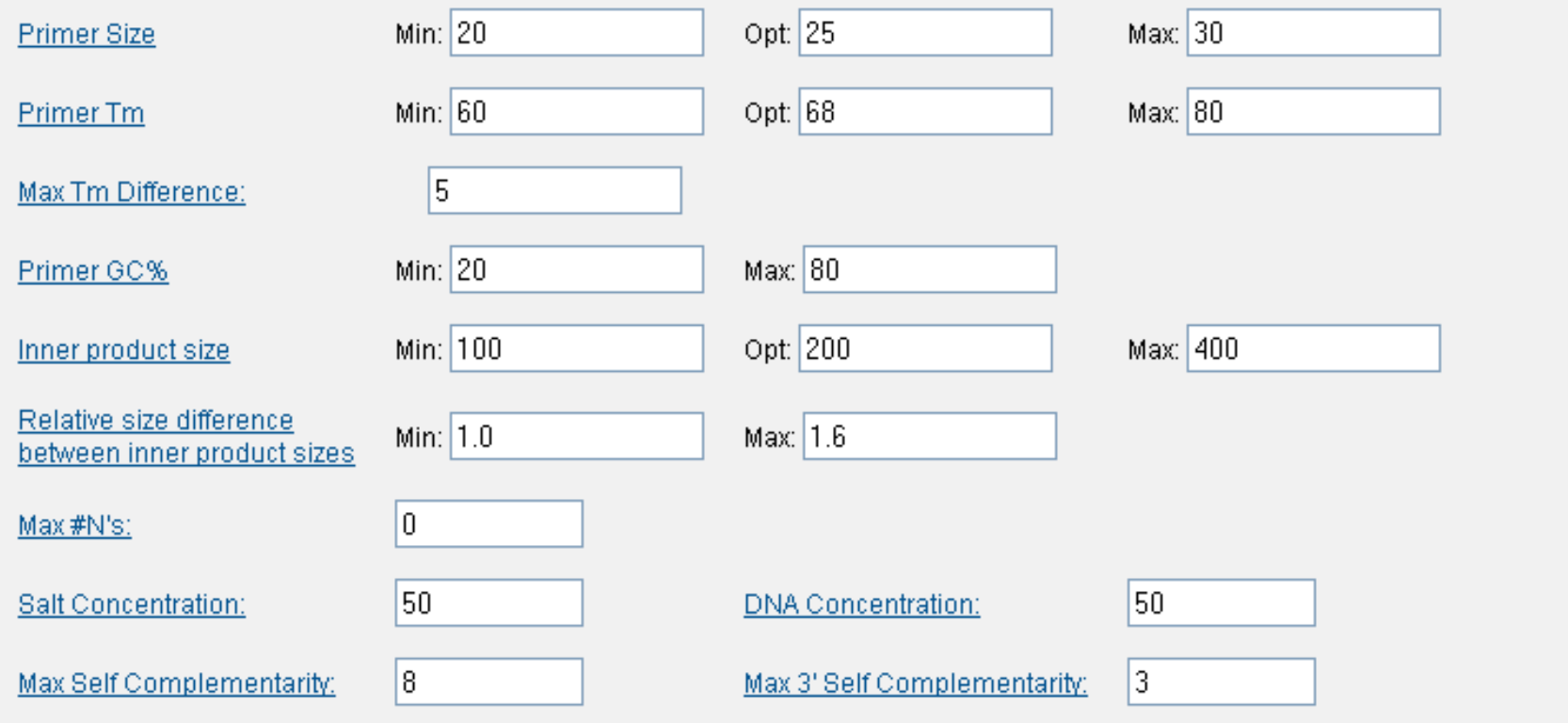

#### **Report of BatchPrimer3 Primer Design**

Help | View primers in HTML table format | View primers in tab-delimited table format Save as a tab-delimited text file | Save as an Excel file | Primer Report Statistics | Download entire results (a zip file)

Primer type: Tetra-primer ARMS PCR primers

#### Sequence Index: 1

Sequence ID: gnijdbSNPjrs7202116jallelePos=401jtotalLen=801jtaxid=9606jsnpclass=1jalleles='A/G'jmol=Genomicjbuild=135

Outer primers for tetra-primer ARMS PCR:

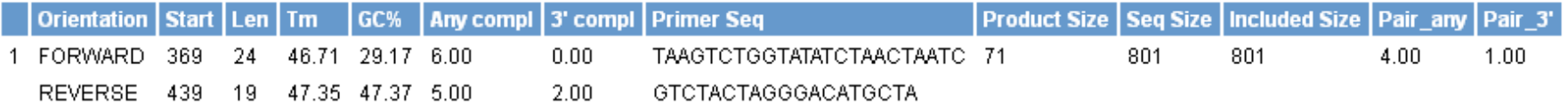

Inner primers for tetra-primer ARMS PCR:

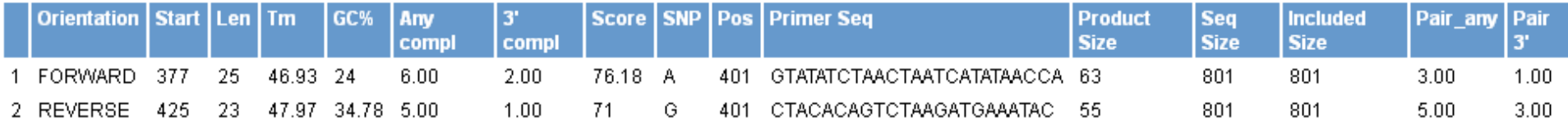

#### **Primer Report Statistics**

Total sequences input: 1

Number of sequences with sucessful primer sets: 2

Number of sequences without primer picked: 0

Total primer sets picked: 1

Used time: 1 seconds.

# **Primer BLAST**

#### Designing primer for PCR

### Design PCR primers and check them for **specificity**

- **A TARGET TEMPLATE SEQUENCE OR ACCESSION NUMBER**
- Go to the [Primer BLAST](http://www.ncbi.nlm.nih.gov/tools/primer-blast/) submission form.
- Enter the target sequence in FASTA format or an accession number of an NCBI nucleotide sequence in the PCR Template section of the form
- Click the "Get Primers" button to submit the search and retrieve specific primer pairs.